# Standardy w nauczaniu – – **S** harable **C**ontent **O**bject **R**eference **M**odel SCORM

**Agnieszka Borowiecka** 

Wielu nauczycieli od lat tworzy własne pomoce dydaktyczne, rozszerzające treści zawarte w podręcznikach czy obowiązujących lekturach. Powstają różnego typu prezentacje, plakaty, diagramy i tablice wykorzystywane na lekcjach, jak również materiały przeznaczone dla konkretnych uczniów (specjalne ćwiczenia, nietypowe prace domowe). Coraz szerszy dostęp do technologii informacyjnej i sieci Internet zwiększa możliwości nauczycieli w przygotowywaniu i uatrakcyjnianiu tego typu materiałów. Często opracowywane są całe lekcje multimedialne, publikowane w Internecie materiały wprowadzające i uzupełniające do zagadnień omawianych w klasie, różnego typu testy sprawdzające opanowaną wiedzę.

Przygotowywanie multimedialnych materiałów dydaktycznych przez nauczycieli wiąże się z pewnymi problemami. Pierwszym jest konieczność znajomości odpowiednich narzędzi. Na szczęście obecnie komputer nie jest już magiczną skrzynką dostępną jedynie dla wtajemniczonych. Coraz więcej nauczycieli potrafi wykorzystywać go w swojej pracy, a i programy do tworzenia różnorodnych materiałów stają się coraz bardziej przyjazne dla użytkownika. Pracując od lat w publicznej placówce doskonalenia nauczycieli, zauważam znaczący postęp w umiejętnościach zastosowania komputera i różnorodnych narzędzi w codziennej pracy nauczycieli. Pracowałam z nauczycielami wielu przedmiotów, począwszy od matematyków i fizyków, a skończywszy na nauczycielach wychowania fizycznego. Moim zdaniem w poznawaniu technologii informacyjnej nie ma żadnych ograniczeń płci, wieku, wykształcenia, o ile tylko nauczyciel jest przekonany o przydatności stosowania technologii w swojej pracy.

Drugim problemem jest rozstrzygnięcie, dla kogo i po co przygotowujemy materiały dydaktyczne. Dla siebie czy dla swoich uczniów? Dla konkretnej klasy czy do wielokrotnego wykorzystywania? Czy tylko my z nich skorzystamy, czy także nasi koledzy z tej samej szkoły, miasta, gminy, a może nawet całej Polski? Jak będziemy udostępniać utworzone materiały – na płycie CD, w komputerze w bibliotece, na własnych stronach WWW, a może na platformie e- -learningowej? Rzadko kto przygotowuje jednorazowe materiały dla konkretnej klasy, najczęściej staramy się tworzyć rozwiązania do wielokrotnego wykorzystania. Dobrze przygotowane treści są uniwersalne, łatwo w nich wymienić nieaktualne elementy. W niedługim czasie opracowane przez nas lekcje i materiały rozrosną się do dużej bazy dydaktycznej, a stąd już tylko jeden krok do tego, by kształcenie online stało się istotnym elementem prowadzonego przez nas nauczania.

Niezależnie od tego, jak często wykorzystujemy w procesie dydaktycznym nauczanie na odległość, zawsze napotykamy kilka przeszkód. Są to:

• trudność znalezienia przez uczniów odpowiednich materiałów dydaktycznych;

- trudność łączenia ze sobą treści pochodzących od różnych autorów;
- problemy związane z zarządzaniem i przenoszeniem materiałów złożonych z setek powiązanych wzajemnie plików.

O ile pierwszą z tych przeszkód możemy pokonać przygotowując sami lub przy współpracy z innymi nauczycielami własne multimedialne pomoce dydaktyczne, o tyle pozostałe dwie nasuwają konieczność wprowadzenia pewnej standaryzacji. Standardy mają pomóc obniżyć koszty opracowywania i udostępniania materiałów, zmniejszyć zależność od konkretnych dostawców rozwiązań oraz upowszechnić strukturę materiałów edukacyjnych opartych na modułach wielokrotnego użytku.

Nie istnieje jeden najlepszy i uniwersalny standard gromadzenia, przesyłania i prezentacji danych. Nie ma także jednej międzynarodowej organizacji standaryzującej. Najlepszym rozwiązaniem wydaje się wybranie najbardziej popularnego i szeroko stosowanego standardu, np. SCORM. Co to jest SCORM? *Sharable Content Object Reference Model* jest popularnym standardem, opisującym od strony

technicznej sposób tworzenia e-kursów i materiałów multimedialnych oraz metody ich komunikowania się z platformami e-learningowymi. Twórcą SCORM jest ADL (*Advanced Distributed Learning*) – organizacja powołana przez Departament Obrony Stanów Zjednoczonych, zajmująca się tworzeniem i rozwijaniem specyfikacji związanych z rozwojem e-learningu. Projekt SCORM łączy wiele innych standardów i zdobywa coraz większą popularność. Wiele platform LMS (*Learning Management System* – system zarządzania szkoleniami) spełnia lub wykorzystuje w znaczącym stopniu standard SCORM.

Obecnie format SCORM 2004 jest już dostępny w wersji 3, szczegółowe informacje na jego temat są dostępne pod adresem http://www.adlnet.gov/scorm.

Na czym opiera się standard SCORM? Każdy element przygotowywanych przez nas materiałów (tekst, grafika, wideo, fragmenty lekcji) powinien być w prosty sposób przenoszony między różnymi platformami służącymi do nauczania na odległość, powinna być także zachowana możliwość jego dalszej edycji. Umożliwia to dostęp do różnorodnych materiałów, niezależnie od tego, gdzie się znajdują, pod warunkiem że zostały opracowane zgodnie ze standardem.

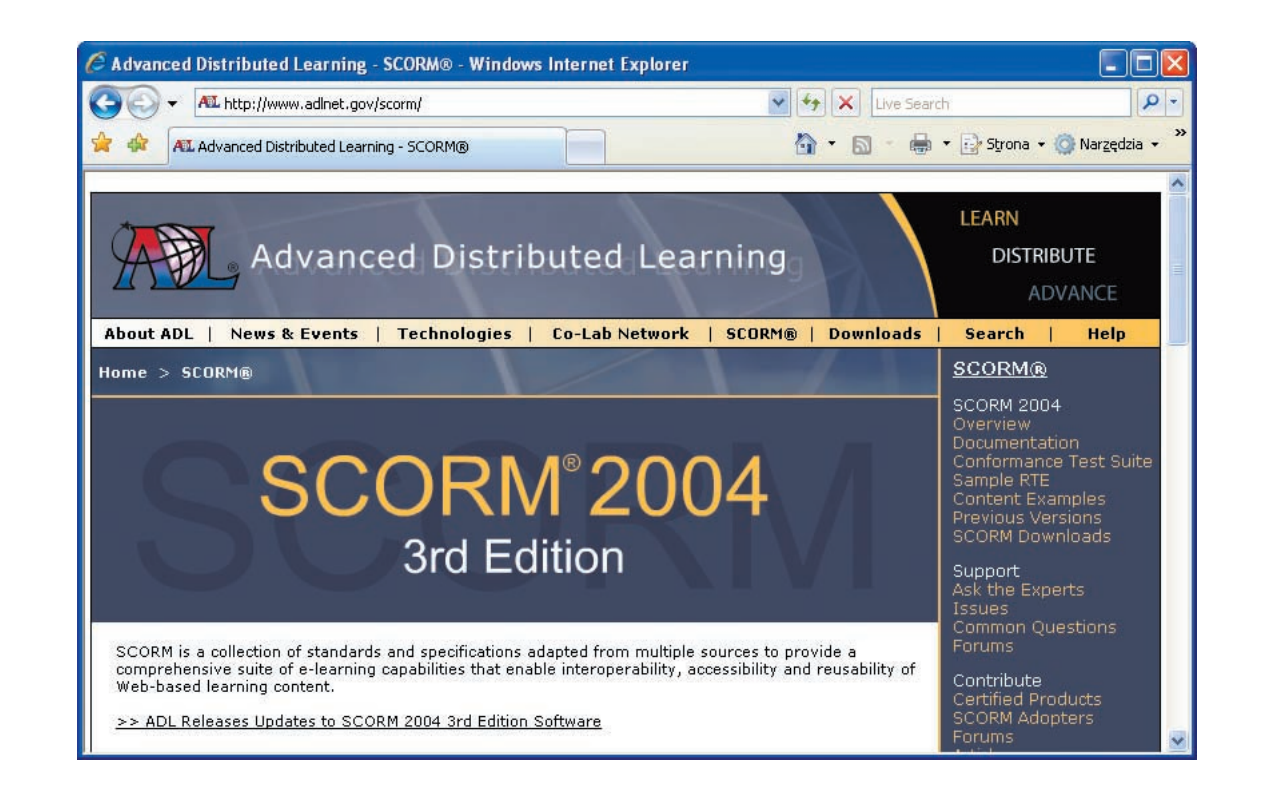

**18**Teorie i badania Teorie i badania Jakie są charakterystyczne elementy standardu SCORM? Możemy wyróżnić trzy podstawowe części dokumentacji, stanowiące zbiór szczegółowych materiałów, instrukcji i wskazówek odpowiadających specyfikacjom lub standardom zaadaptowanym przez ADL jako część modelu SCORM:

- 1. SCORM *Content Aggregation* model definiujący sposób przygotowania zawartości kursu, umożliwiający jego poprawną obsługę przez platformę,
- 2. SCORM *Run-Time Environment* zawierający opis wymagań, jakie musi spełnić platforma, aby mogła być uważana za zgodną z modelem SCORM,
- 3. SCORM *Sequencing and Navigation* opisujący sposoby porządkowania poszczególnych obiektów oraz definiujący metody nawigacji w kursie e-learningowym.

#### Zatem SCORM zawiera:

- zasady i wskazówki dotyczące grupowania i łączenia plików tworzących jednostkę dydaktyczną, w tym metody przenoszenia jednostek dydaktycznych między różnymi platformami,
- zasady komunikowania się systemu zarządzającego z jednostką dydaktyczną w zakresie m.in. identyfikacji, rejestrowania postępów i działań użytkownika,
- zasady tworzenia i strukturalizowania treści w postaci modułów i lekcji tak, by ułatwić przeszukiwanie treści i dobór właściwych modułów do tworzonego kursu.

Jak zastosować standard SCORM przy tworzeniu pomocy dydaktycznych? Możliwe jest oczywiście zapoznanie się ze wszystkimi założeniami i "ręczne" stosowanie ich w praktyce. Jednak są już dostępne różnorodne narzędzia (w tym także darmowe), pozwalające na opracowywanie materiałów zgodne ze standardem. Często są to programy przypominające nieco rozbudowany PowerPoint, pozwalające edytować dowolny tekst, animować go, nagrywać głos i umieszczać filmy, udostępniające szablony testów i podstawowych ćwiczeń (opartych na przykład na ścieżkach decyzyjnych). Zaletą takich kreatorów jest możliwość umieszczania

opracowanych szkoleń na różnych nośnikach, np. płytach CD/DVD lub stronach WWW.

Przykładem narzędzia pozwalającego na tworzenie materiałów szkoleniowych w wersjach do zdalnego nauczania jest eXeLearning. Jest to wolne oprogramowanie, dostępne na zasadach *open source* dla nauczycieli, uczniów i studentów do tworzenia i publikacji materiałów bez znajomości języków programowania HTML czy XML. Do przygotowania materiałów w eXe wystarczy wiedza i podstawowa umiejętność tworzenia dokumentów tekstowych, np. za pomocą OpenOffice czy MS Office Word. eXe potrafi wyeksportować treść szkolenia do standardu SCORM 1.2 bądź IMS.SCORM, jest napisany w języku programowania Python i wykorzystuje darmową przeglądarkę Firefox. Projekt eXe jest finansowany przez grant udzielony dla Auckland University of Technology.

Najważniejsze zastosowania eXe to:

- tworzenie materiałów zamieszczanych na platformach e-learningowych,
- tworzenie stron WWW wykorzystywanych w e-learningu bez korzystania z platformy,
- przygotowywanie materiałów w postaci płyt CD.

Dostępne są również specjalne narzędzia, pozwalające tworzyć własne materiały multimedialne za pomocą pakietu MS Office:

- e-Learning plugin do MS Office Word proste narzędzie pozwalające na tworzenie zaawansowanych kursów w MS Office Word. Plugin jest wkomponowany w edytor tekstu MS Office Word – funkcje konwertujące dokument na gotowe strony kursu dostępne są poprzez dodatkowe ikony na pasku narzędzi. Zawiera ponad 30 niepowtarzalnych szablonów stron. Tworzone za jego pomocą szkolenia są zgodne ze światowymi standardami SCORM 1.2, 2004 i AICC. Opublikowane kursy są gotowe do umieszczenia w serwisie edukacyjnym – platformie LMS. Wystarczy podstawowa znajomość MS Office Word, by zamienić swoją wiedzę w ciekawy kurs multimedialny.
- Producer 2003 do programu PowerPoint – bezpłatny dodatek oferujący szereg narzędzi ułatwiających tworzenie, edytowanie, synchro-

nizowanie i publikowanie bogatych prezentacji, które można w dowolnym czasie wyświetlić w przeglądarce. Producer 2003 ma do dyspozycji wiele funkcji, które umożliwiają uatrakcyjnianie tworzonych przekazów informacyjnych.

### **Przydatne strony**

- http://www.adlnet.gov/downloads/download-Page.aspx?id=280 – stąd można pobrać różne narzędzia do SCORM (m.in. darmowe narzędzie do sprawdzenia, czy materiał dydaktyczny jest zgodny ze standardem SCORM),
- http://www.4system.com/news.html#news9 – darmowe rozszerzenie do Moodle, oferujące nowe możliwości tworzenia kursów,
- http://autorzy-kursow.4system.com/index.html, http://autorzy-kursow.4system.com/download/ pluginMSW/index.html – jak może wyglądać narzędzie do tworzenia kursu e-learningowego,
- http://eduforge.org/frs/?group\_id=20 źródło narzędzia eXeLearning.

#### **Darmowe narzędzia Microsoftu**

- http://www.microsoft.com/education/slk. mspx – serwer e-learningowy Microsoftu (darmowy, będzie działał na SBS 200),
- http://www.microsoft.com/learningessentials/ default.mspx – Learning Essentials for Microsoft Office,
- http://www.getthesis.com/faq.htm jedno z komercyjnych narzędzi do konwersji, działa m.in. z SLK Microsoft (http://www.getthesis. com/SLK.htm),
- Kombajn do tworzenia materiałów e-learning łącznie z serwerem WBT Express (darmowe narzędzia do Modle),

http://polska.4system.com/elearning-software.html, http://www.adlnet.gov/help/acronyms.

aspx?termId=1,

http://autorzy-kursow.4system.com/index.html, http://kadry.nf.pl/artykuly/artykul\_5734.htm.

## **Bibliografia**

- 1. Kotrys R. *Standardy w nauczaniu na odległość* [dostęp 12 lipca 2008: http://www.pwt.et.put. poznan.pl/2004/PWT1613.pdf].
- 2. Satoła K. *Specyfi kacje, standardy i modele w e- -learningu* [dostęp 10 lipca 2008: http://satola. net/publicationdetails.php?id=4].
- . *Scorm Sharable Content Object Reference Model* [dostęp 12 lipca 2008: http://www. profirma.com.pl/x.php/1,343/Scorm.html].

**Autorka jest nauczycielem konsultantem w Ośrodku Edukacji Informatycznej i Zastosowań Komputerów w Warszawie**

*Nic, co robisz, nie jest stratą czasu, jeśli umiesz mądrze korzystać z własnych doświadczeń.*

August Rodin